# INSTANT RADIOSITY

Keller (SIGGRAPH 1997)

Presented by Ivo Boyadzhiev and Kevin Matzen

# BRIEF HISTORY - RADIOSITY

- Familiar FEM approach
	- Discretize geometry
	- Assume simple, Lambertian surfaces
	- Encode light transport directly
	- Solve
- Pros
	- Viewpoint independent
	- Simple, in principle
- **Cons** 
	- Complicated form factors
	- Remeshing
	- Discretization artifacts
	- Does not capture complex materials

Modern CAD tools use this for interactive rendering! (3ds Max, etc.)

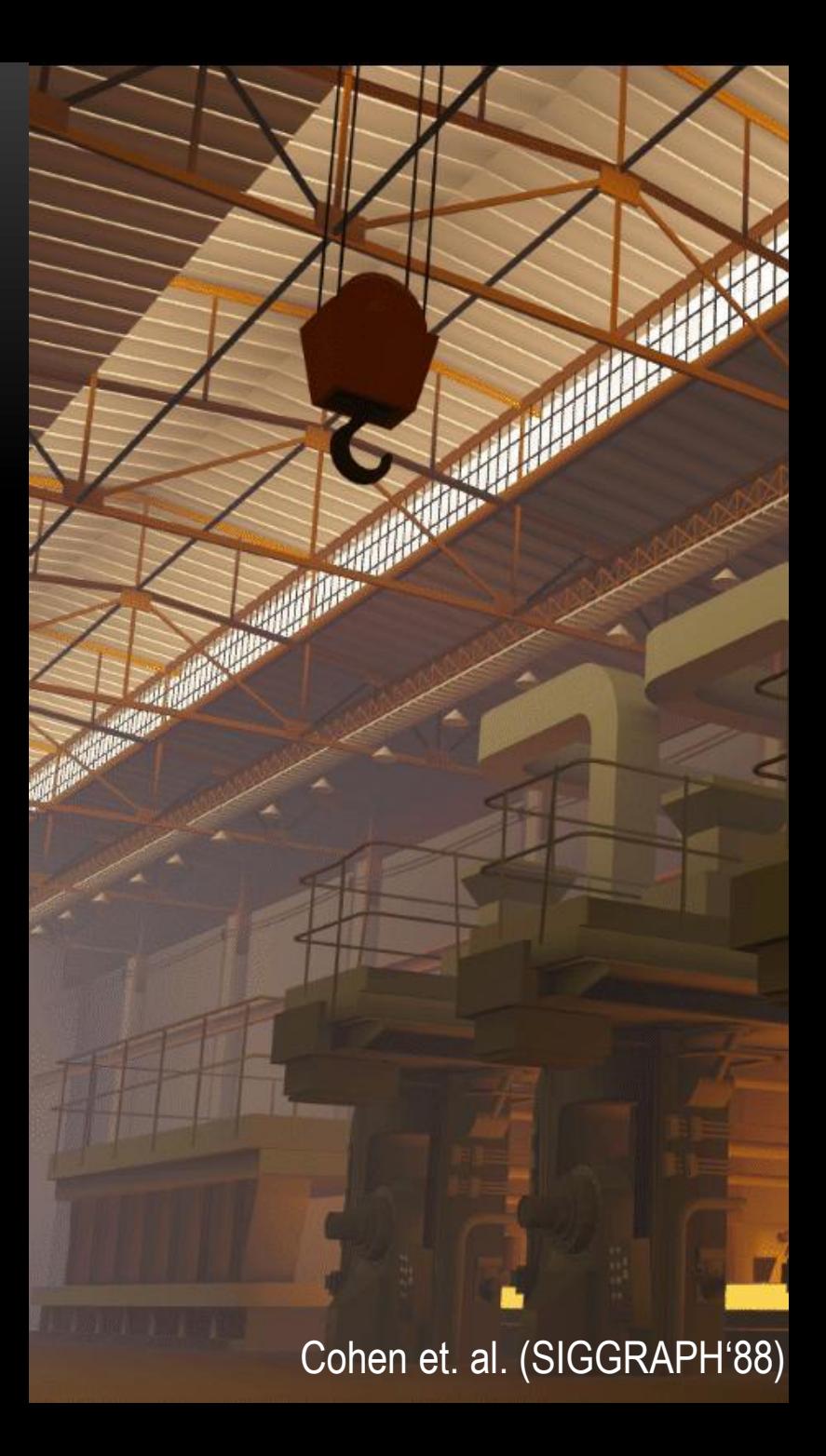

### IDEA – INSTANT RADIOSITY (KELLER SIGGRAPH '97)

- Concentrate power of luminaires at samples
	- No explicit discretization
	- No complex form factors
	- Simple point lights
- Bounce energy around scene leave virtual point lights at bounces
	- Reusable paths
- Fast HW accelerated render passes
- Still assumes Lambertian surfaces
	- Neat hack to handle ideal specular surfaces.

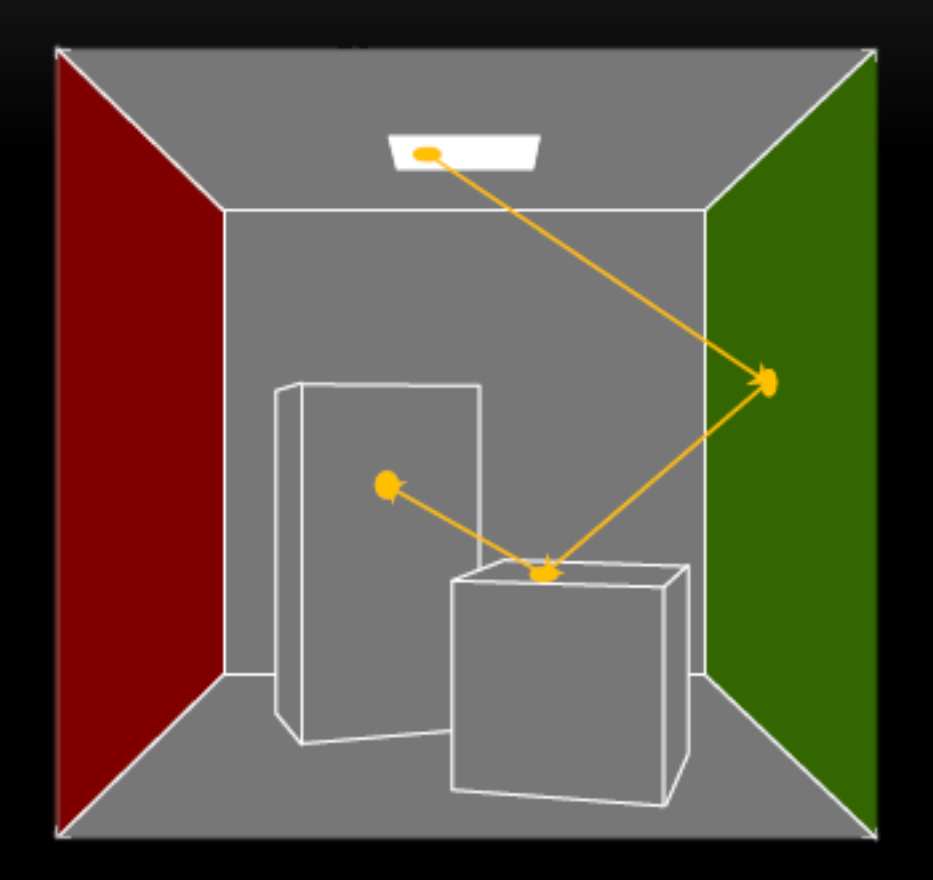

• STEP 1

 $\triangleright$  Photons are traced from the light source into the scene.

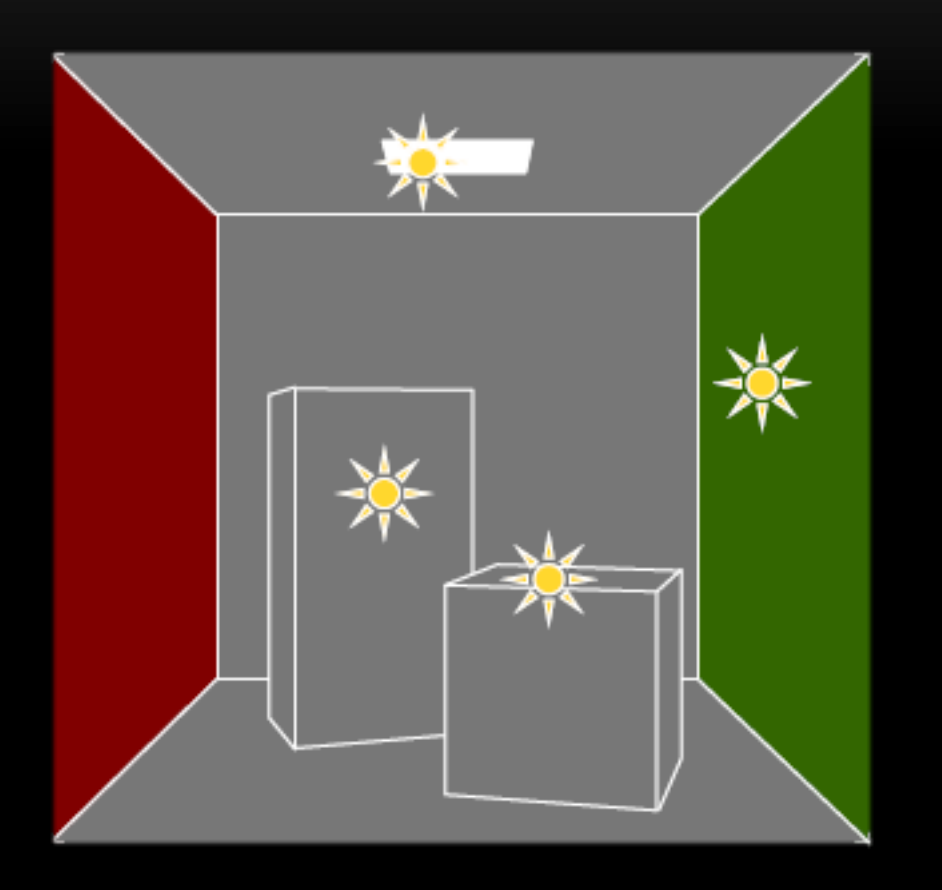

• STEP 1

- $\triangleright$  Photons are traced from the light source into the scene.
- $\triangleright$  Treat path vertices as Virtual Point Lights (VPLs).

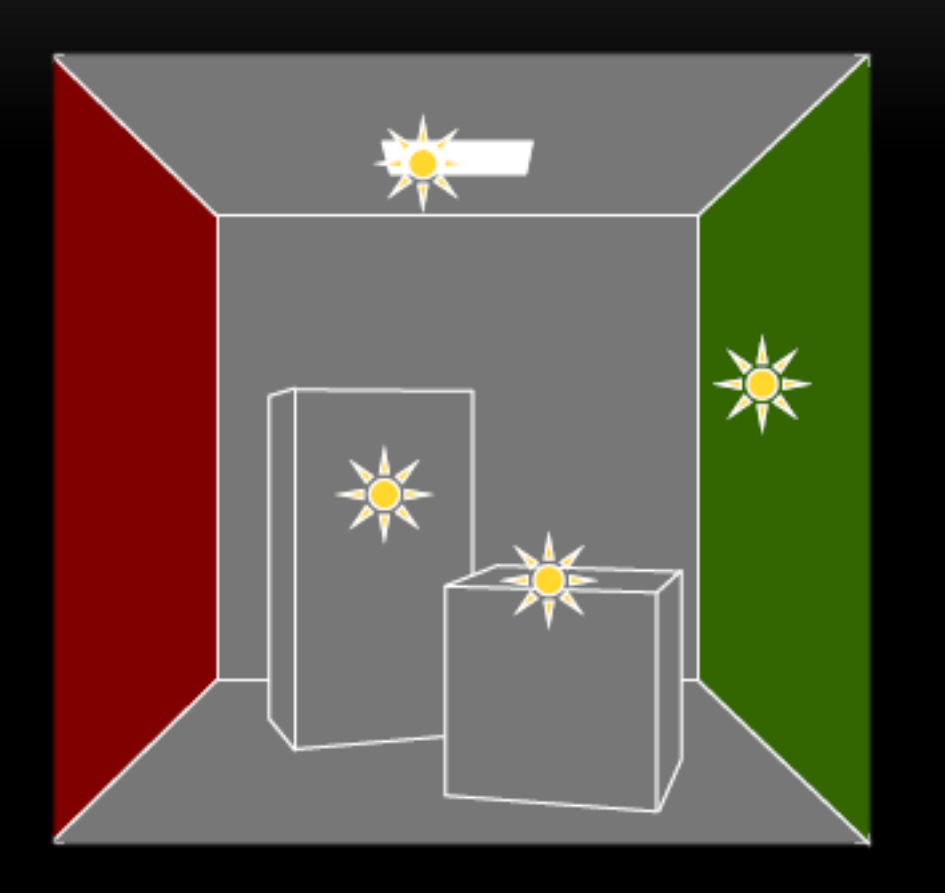

STEP<sub>1</sub>

- $\triangleright$  Photons are traced from the light source into the scene.
- $\triangleright$  Treat path vertices as Virtual Point Lights (VPLs).
- $\triangleright$  Generates a particle approximation of the diffuse radiant, using Quasirandom walk based on quasi-Monte Carlo integration.

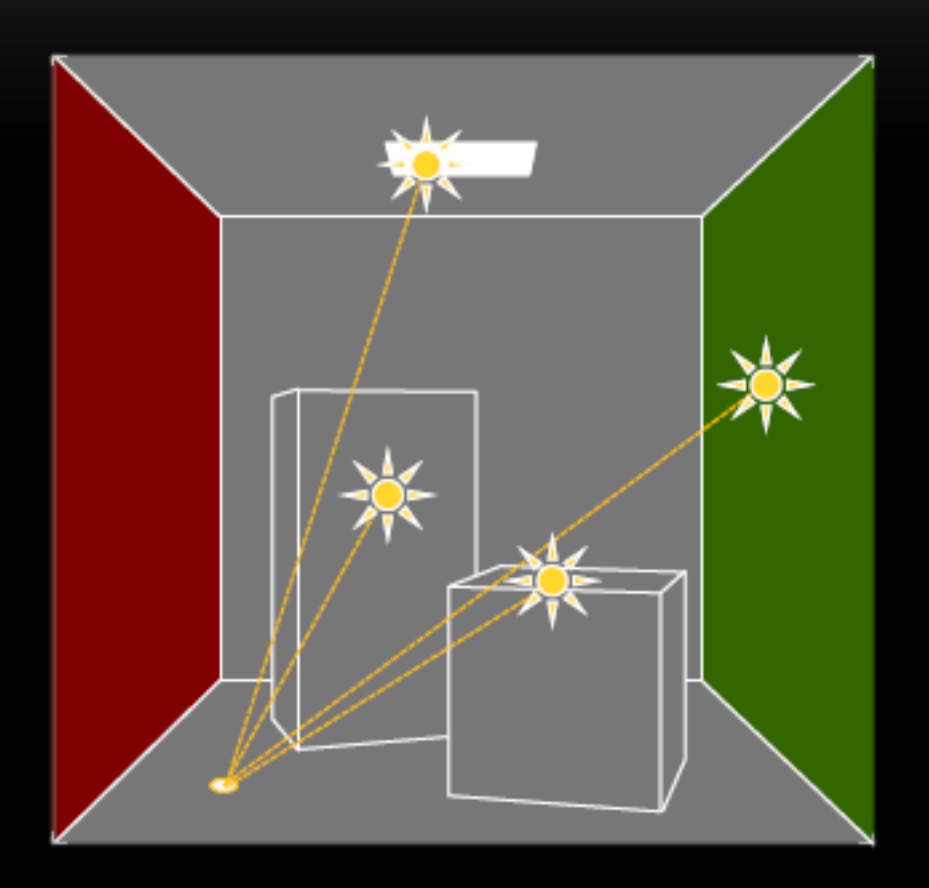

- Photons are traced from the light source into the scene.
- Treat path vertices as Virtual Point Lights (VPLs)
- Generates a particle approximation of the diffuse radiant, using Quasi-random walk based on quasi-Monte Carlo integration.

#### STEP<sub>2</sub>

 $\triangleright$  The scene is rendered several times for each light source.

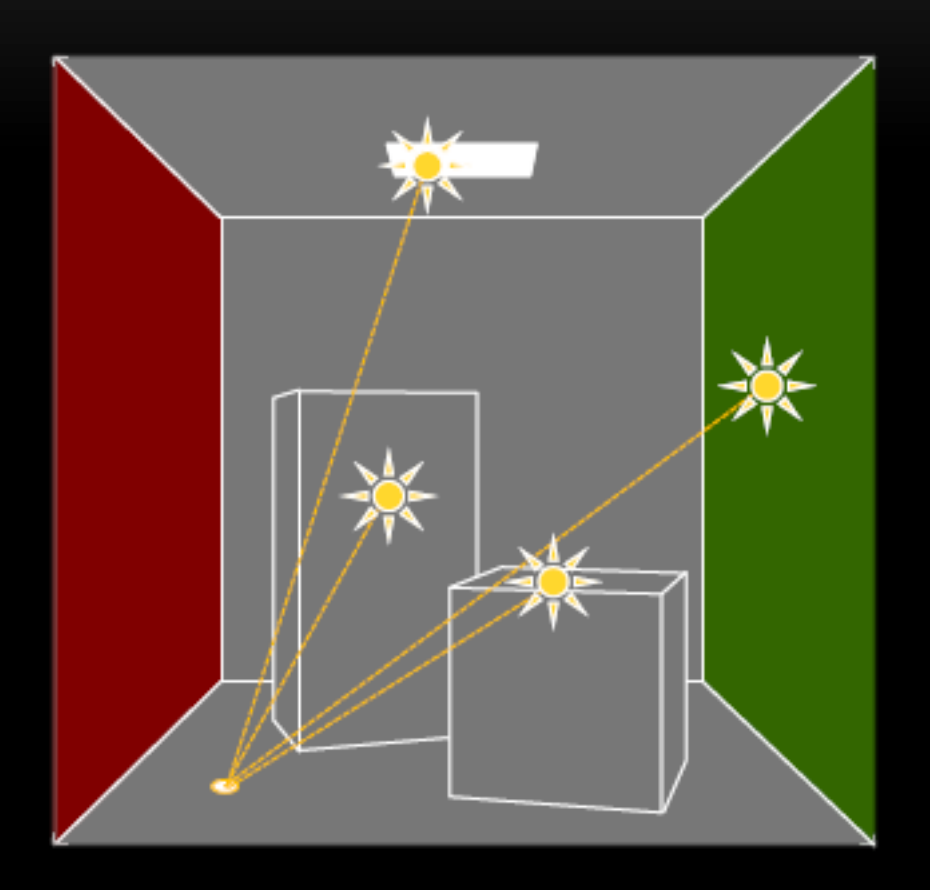

STEP<sub>1</sub>

- Photons are traced from the light source into the scene.
- Treat path vertices as Virtual Point Lights (VPLs)
- Generates a particle approximation of the diffuse radiant, using Quasi-random walk based on quasi-Monte Carlo integration.

STEP<sub>2</sub>

- $\triangleright$  The scene is rendered several times for each light source.
- $\triangleright$  Hardware renders an image with shadows for each particle used as point light source.

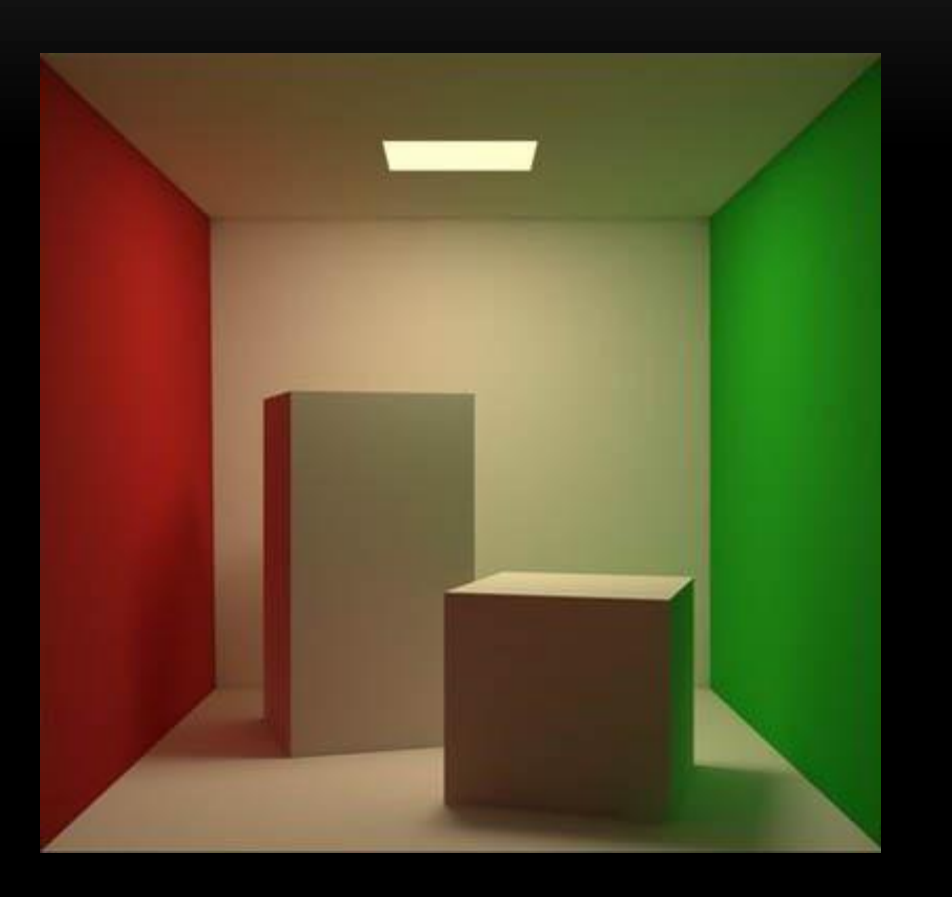

Cornell Box, rendered using Instant Radiosity

STEP<sub>1</sub>

- Photons are traced from the light source into the scene.
- Treat path vertices as Virtual Point Lights (VPLs)
- Generates a particle approximation of the diffuse radiant, using Quasi-random walk based on quasi-Monte Carlo integration.

#### • STEP 2

- $\triangleright$  The scene is rendered several times for each light source.
- $\triangleright$  Hardware renders an image with shadows for each particle used as point light source.
- Resulting image is composited in the accumulation buffer (hardware).

#### DERIVATION

Bounces from source to VPLs

$$
L_r(x') = \frac{k_d(x')}{\pi} L_i(x) |\cos(\theta'_i)|
$$

$$
L(x'') = L_e(x) \prod_{j=0}^{n} \frac{k_d(x_j)}{\pi} |\cos(\theta_j)|
$$

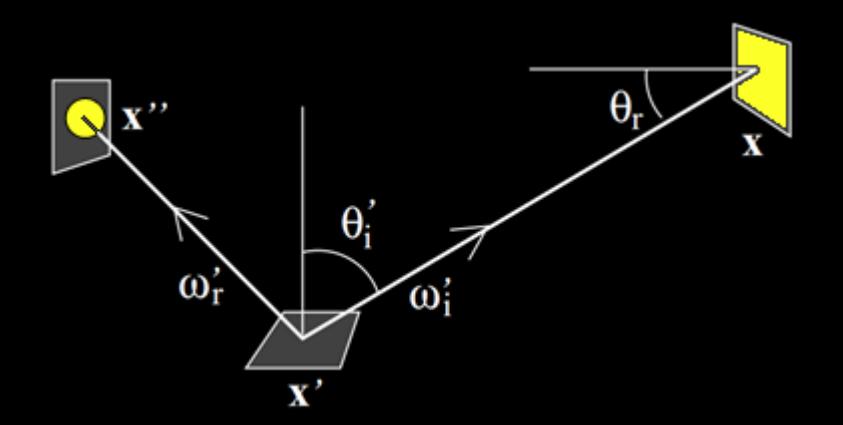

Notation from Veach and Guibas (SIGGRAPH '95)

#### DERIVATION

Bounce from VPLs to camera

$$
L_r(x' \to x'') = \frac{k_d(x')}{\pi} \int_M V(x \leftrightarrow x') \frac{\cos(\theta_r) \cos(\theta'_i)}{||x - x'||^2} L_i(x \to x') dA(x)
$$

$$
L(x' \to x'') = \frac{k_d(x')}{\pi} \sum_{x \in VPLs} V(x \leftrightarrow x') \frac{\cos(\theta_r) \cos(\theta'_i)}{||x - x'||^2} L_i(x \to x')
$$

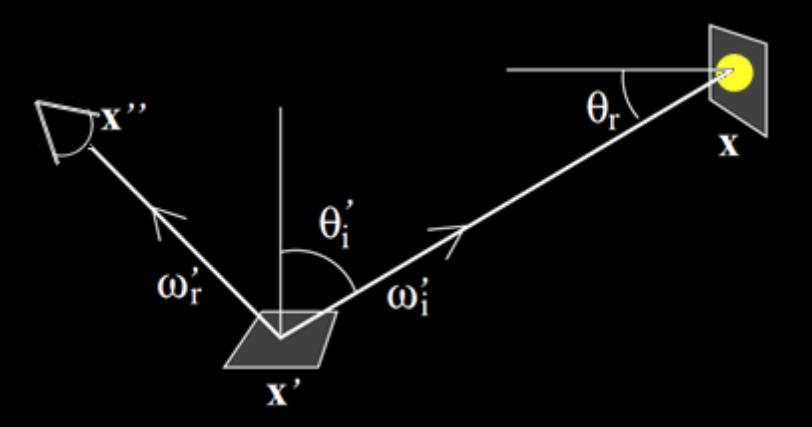

Notation from Veach and Guibas (SIGGRAPH '95)

# IMPLEMENTATION

#### **Phase 1** – Quasi-Random Walk Notes on Keller's implementation

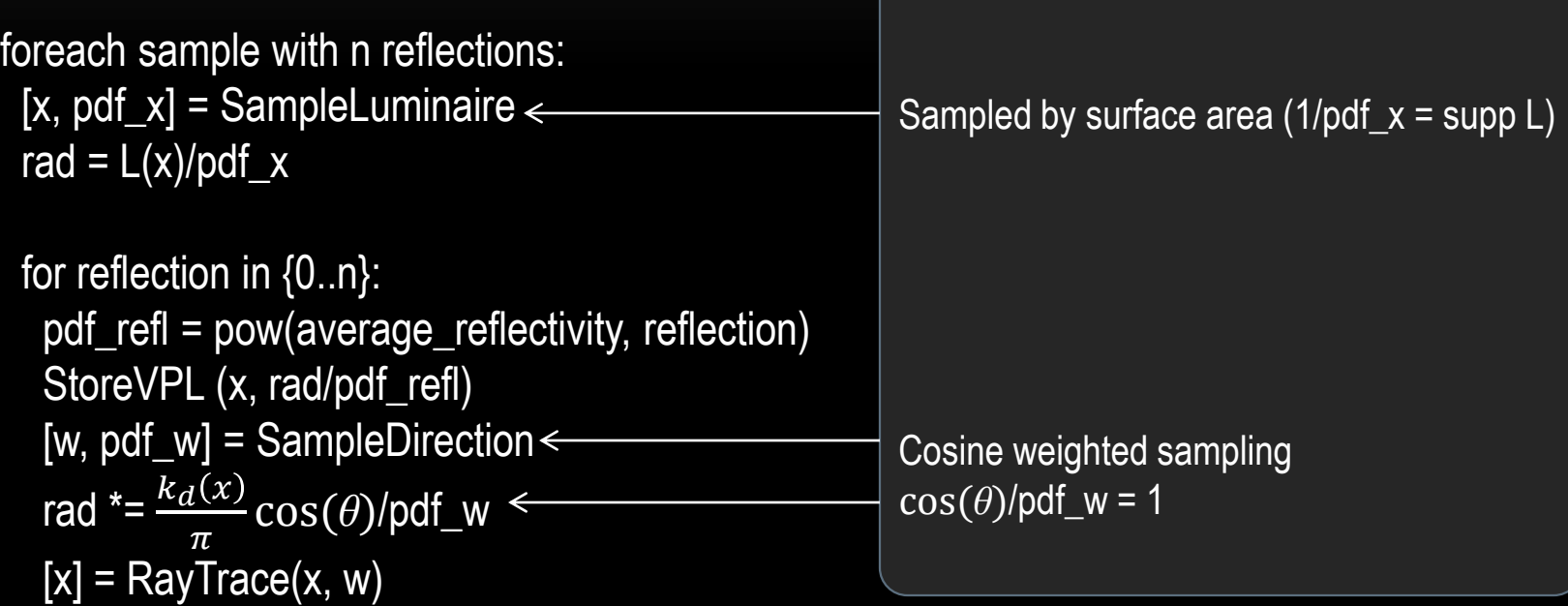

# IMPLEMENTATION

#### Phase 1 – Quasi-Random Walk

```
foreach sample with n reflections:
 [x, pdf_x] =SampleLuminaire
 rad = L(x)/pdf_x
```

```
for reflection in {0..n}:
  pdf_refl = pow(average_reflectivity, reflection)
  StoreVPL (x, rad/pdf_refl)
  [w, pdf_w] = SampleDirection
rad *=\frac{k_d(x)}{x}\picos(\theta)/pdf_w[x] = RayTrace(x, w)
```
#### **Phase 2** – Accumulation

foreach VPL in VPLs: [s] = ComputeSurfaceIntersections [v] = ComputeVisibility(s, VPL::x) [brdf] = EvaluateBRDF(s, VPL::x) Image += 1/N\*v\*brdf\*cos\*VPL::rad

### NON-LAMBERTIAN SURFACES

- Point lights
	- Must match radiance distribution
	- Easy for Lambertian BRDF can efficiently use fixed function pipeline
- Lambertian assumption
	- Not too important with modern programmable shaders
	- Needs to store incoming direction and delay last BRDF eval for other BRDFs
	- Can also use spot lights to simulate parametric BRDFs
- Ideal specular not automatically compatible

# SAMPLING

#### QUASI-RANDOM NUMBERS

- Deterministic sequences, **that appear to be random for many purposes.**
- Quasi-random numbers may be used in Monte-Carlo simulation in the same way as pseudo-random numbers!
- Low-discrepancy: successive numbers are added in a position as far as possible from the other numbers (i.e. **avoiding clustering***).*

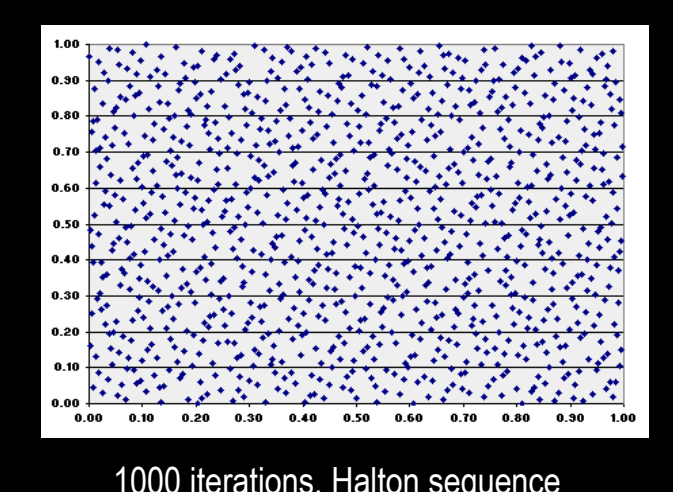

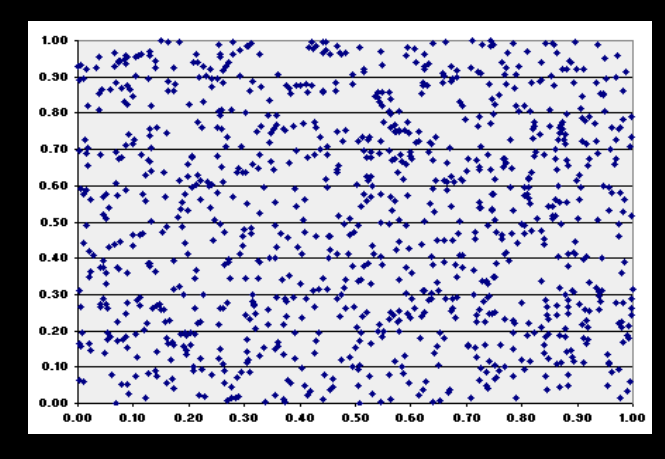

1000 iterations, Halton sequence 1000 iterations, pseudo-random numbers

#### HALTON SEQUENCE (GENERATION)

- The Halton sequence in 1D is also known as the van der Corput sequence:
	- 1. Choose a prime base  $b$ .
	- 2. If  $n$  is an integer then it can be written in base  $b$  as:

$$
n = \sum_{0}^{m} d_{k}b^{k}
$$

3. Then the *n th* number in the Halton sequence of base *b* is given by (reflection + mapping to  $[0,1)$ :

$$
\Phi_b(n) = \sum_0^m d_k b^{-(k+1)}
$$

• Efficient algorithms exist for direct or **incremental** calculations [HW64].

# HALTON SEQUENCE (EXAMPLE)

• The following table shows how to calculate the first 7 numbers in the Halton sequence of base 2:

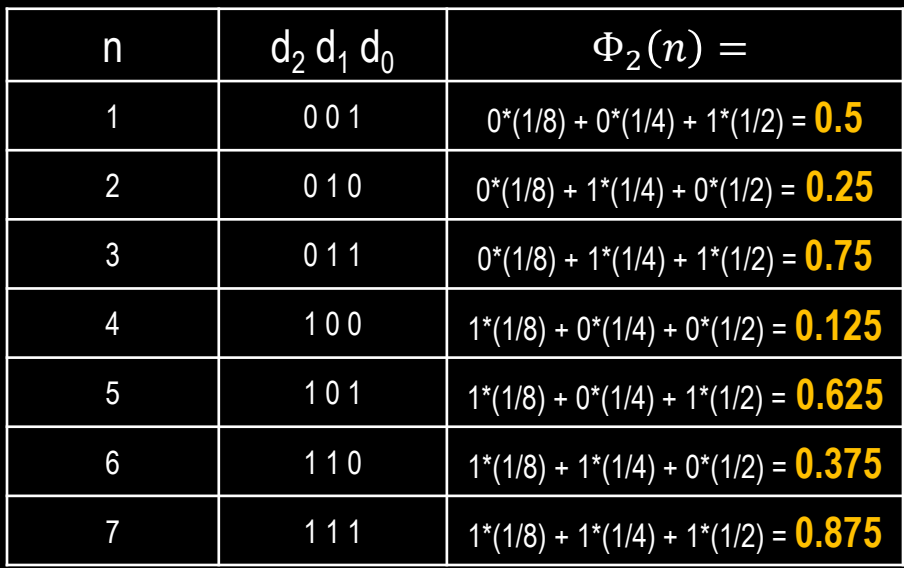

• Notice that the Halton sequence is essentially **filling in the largest gap** in the range (0;1), that doesn't already contain a number in the sequence: start by dividing the interval (0,1) in half, then in fourths, eighths, etc.

#### HALTON SEQUENCE (MULTI-DIMENSIONAL)

• For *n*-dimensions, each dimension is different van der Corput sequence:

$$
\mathbf{x}_i = (\Phi_2(i), \Phi_3(i), \dots, \Phi_{p_n}(i))
$$

• Rate of converges for Monte Carlo integral evaluation is close to  $O(N^{-\frac{n+1}{2n}})$  $\overline{2n}$ , which is better than the random rate  $O(N^{-\frac{1}{2}}$ 2).

• The standard Halton sequences **perform very well in low dimensions**, however correlation problems have been noted between sequences generated from higher primes (degradation after 14 dimensions).

# HALTON SEQUENCE (CURSE OF DIMENSIONALITY)

- For example if we start with the primes 17 and 19, the first 16 pairs of points would have perfect linear correlation!
	- To avoid this, it is common to drop the first few entries and/or take every other number in the sequence.
	- Or better, apply deterministic or random permutation on the digits of *n*, when forming  $\Phi_h(n)$  (Scrambled Halton sequence).
	- Use the Sobol sequence, less correlation in higher dimensions! [Galanti & Jung '97]

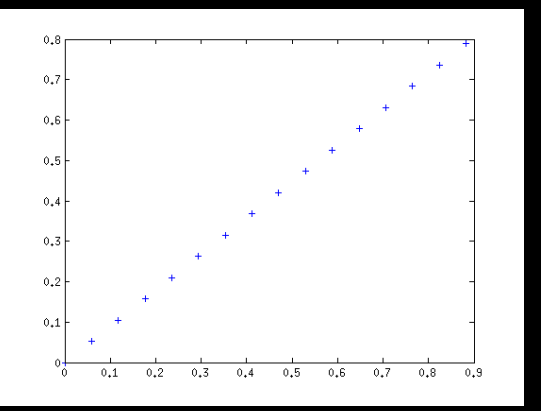

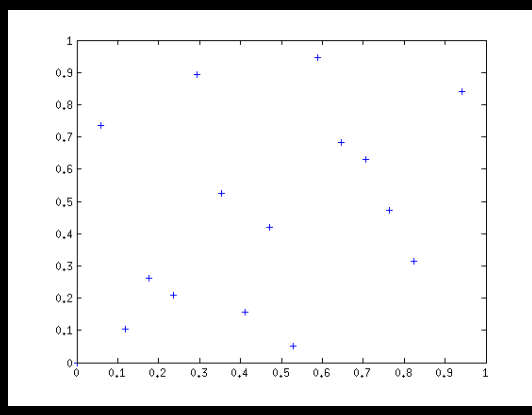

Standard Halton Standard Halton Scrambled Halton

# HALTON SEQUENCE (CURSE OF DIMENSIONALITY)

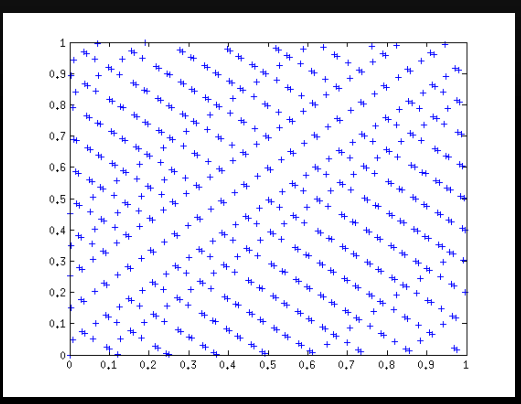

First 600 number of the standard Halton  $(\Phi_{17}(i), \Phi_{19}(i))$ 

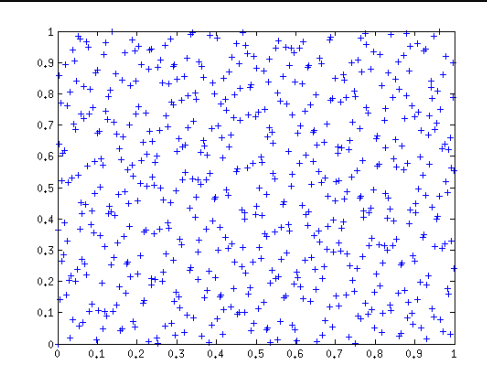

First 600 number of the scrambled Halton  $(\Phi_{17}(i), \Phi_{19}(i))$ 

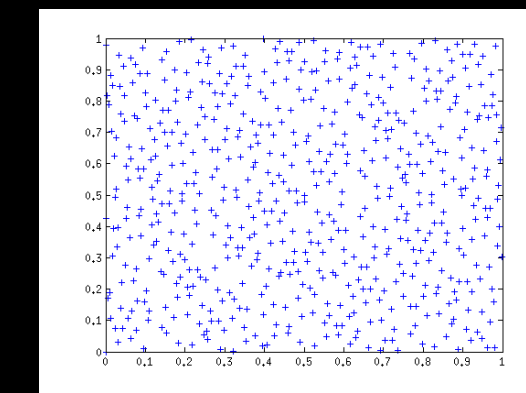

7<sup>th</sup> and 8<sup>th</sup> dimension of the 8dimensional Sobol sequence

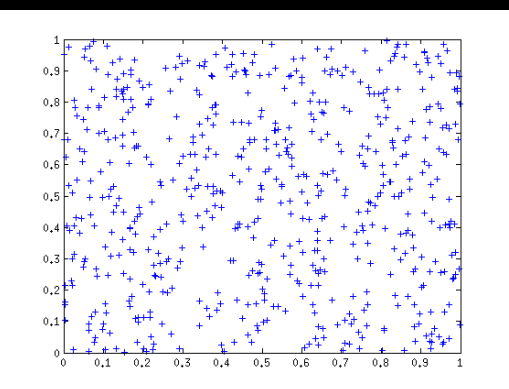

First 600 pair of pseudo-random numbers

# HAMMERSLEY SEQUENCE (IN TWO DIMENSIONS)

• Similar to Halton:

$$
x_i = \left(\frac{i}{N}, \Phi_2(i)\right)
$$

- Lower discrepancy than Halton.
- But need to know N, the total number of samples, in advance.

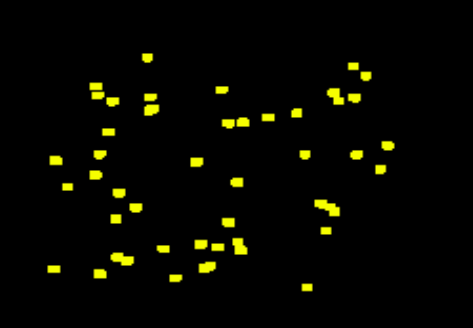

**Random (Monte Carlo)** 

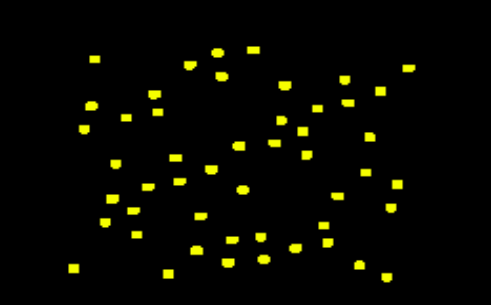

**Halton Sequence** ('Adaptive QMC')

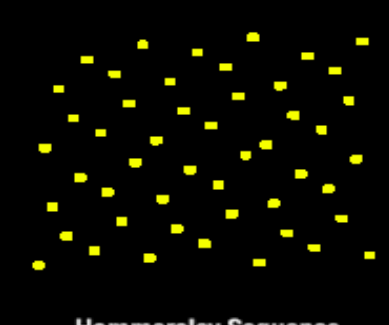

**Hammersley Sequence** ('Constant QMC')

#### HAMMERSLEY SEQUENCE (STRUCTURE)

• The two-dimensional Hammersley sequence is aligned to a grid, which might lead to aliasing artifacts, so apply random jitter:

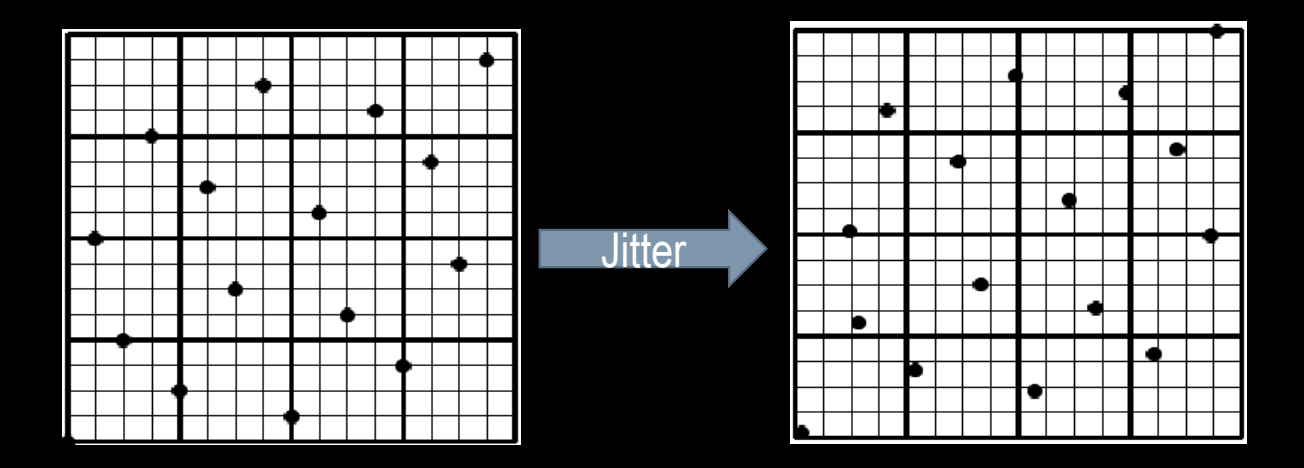

$$
x_i = \left(\frac{i}{N}, \Phi_2(i) + \frac{\xi}{N}\right)
$$

# HAMMERSLEY SEQUENCE (LARGER BASIS)

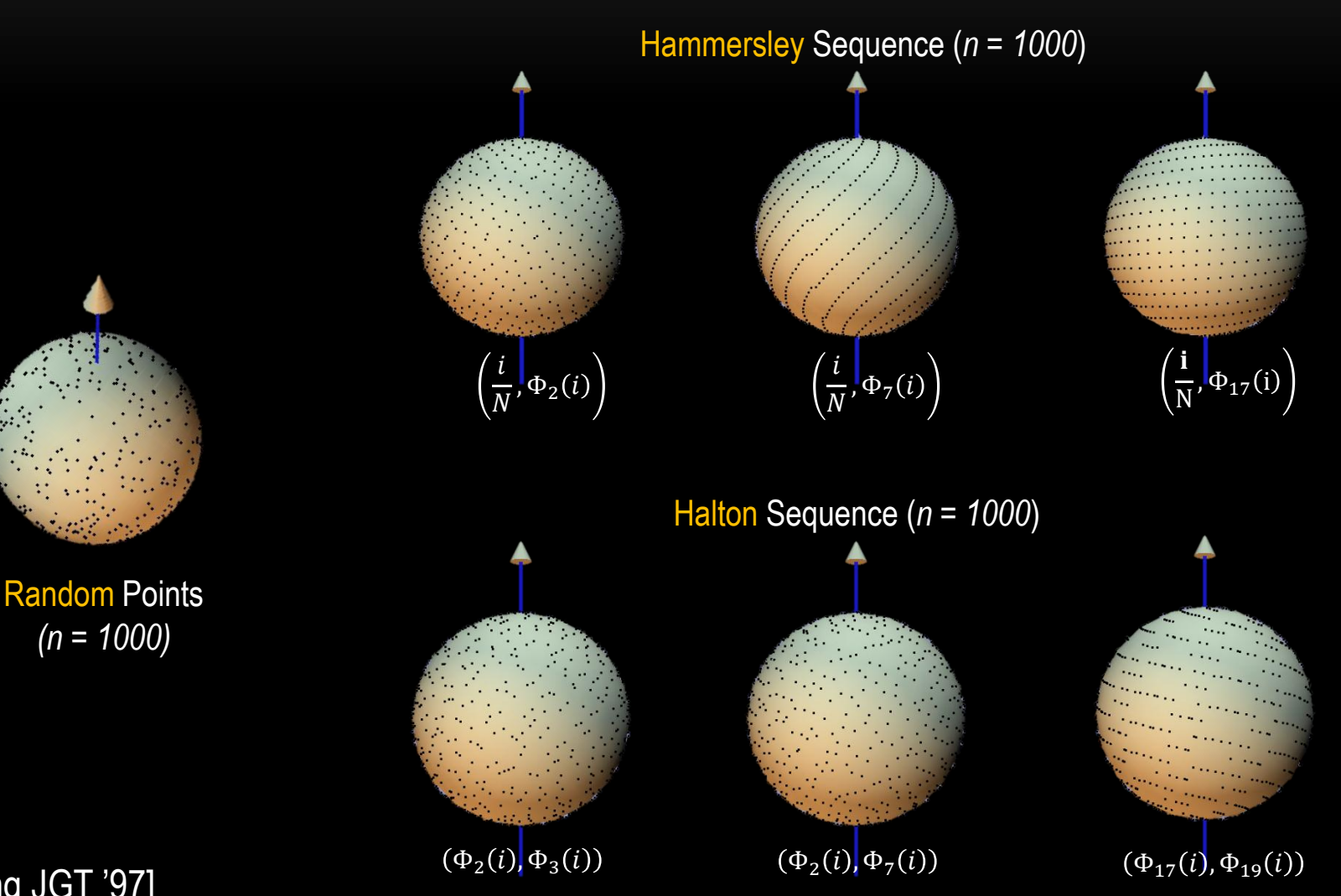

[Wong JGT '97]

# LOW DISCREPANCY SAMPLING AS USED IN THE IR PAPER

• **Use two-dimensional jittered Hammersley sequence for pixel super-sampling …**

 $\triangleright$  as we usually use a predefined number of samples there.

- **Use multi-dimensional Halton sequences during the quasirandom walk …**
	- $\triangleright$  as we might need more adaptive control (different number of samples).
	- $\triangleright$  watch out for degradation when the dimension is large (aka. large number of bounces)!

# QUASI-RANDOM WALK USING HALTON SEQUENCES

• Each path  $(i)$  is characterized by the Halton sequence:

$$
\left(\Phi_2(i), \Phi_3(i), \dots, \Phi(i)_{p_{2j+2}}, \Phi(i)_{p_{2j+3}}, \dots, \Phi(i)_{p_{2l+3}}\right)
$$

• Use  $y = y_0(\Phi_2(i), \Phi_3(i))$  to sample starting point on the luminaire for path  $i$ .

• Use 
$$
\omega_j = \left( \arcsin \sqrt{\Phi(i)_{p_{2j+2}}}, 2\pi\Phi(i)_{p_{2j+3}} \right)
$$
  
to sample new directions for path *i* after *j* bounces.

#### HOW MUCH DOES THIS HELP ?

- Not shown for the Instant Radiosity method.
- Previous Keller's paper "Quasi-Monte Carlo Radiosity" gives some intuition:

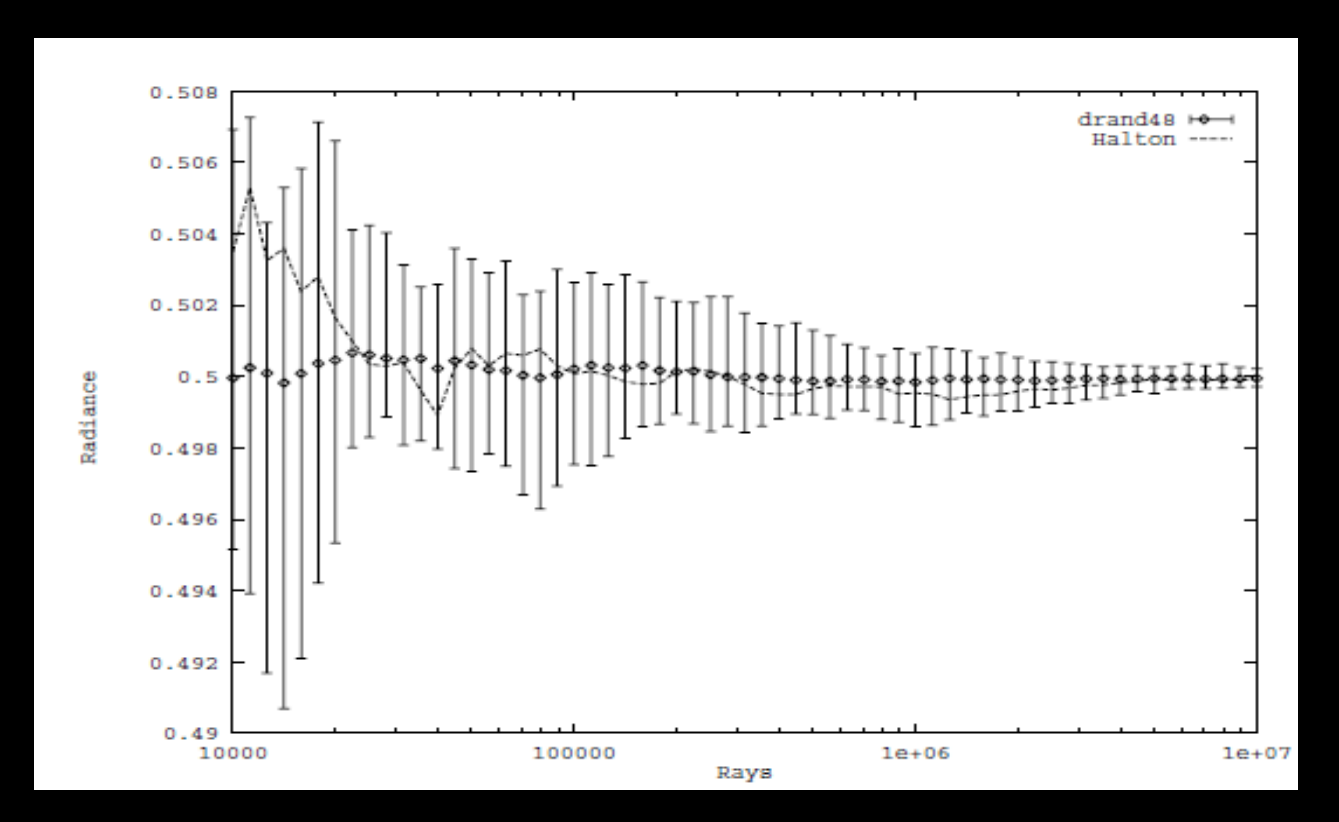

# ANTI-ALIASING USING HAMMERSLEY SEQUENCE

- Anti-aliasing with the Accumulation Buffer.
- A super-sampling technique is used where the entire scene is offset by small, sub-pixel amounts in screen space, and accumulated.

 $\triangleright$  Just translate the projection matrix in x and y and re-render!

• The offset is determined by the jittered-Hammersley sequence (N is the number of lights in the scene, and  $x_i$  is the offset for the *i*-th VPL rendering):

$$
x_i = \left(\frac{i}{N}, \Phi_2(i) + \frac{\xi}{N}\right)
$$

• Hammersley numbers are suitable, as we have low-dimensional data with pre-defined number of samples!

#### HOW MUCH DOES THIS HELP ?

• The two-dimensional jittered Hammersley sequence exposes faster convergence rates, when used for pixel super-sampling.

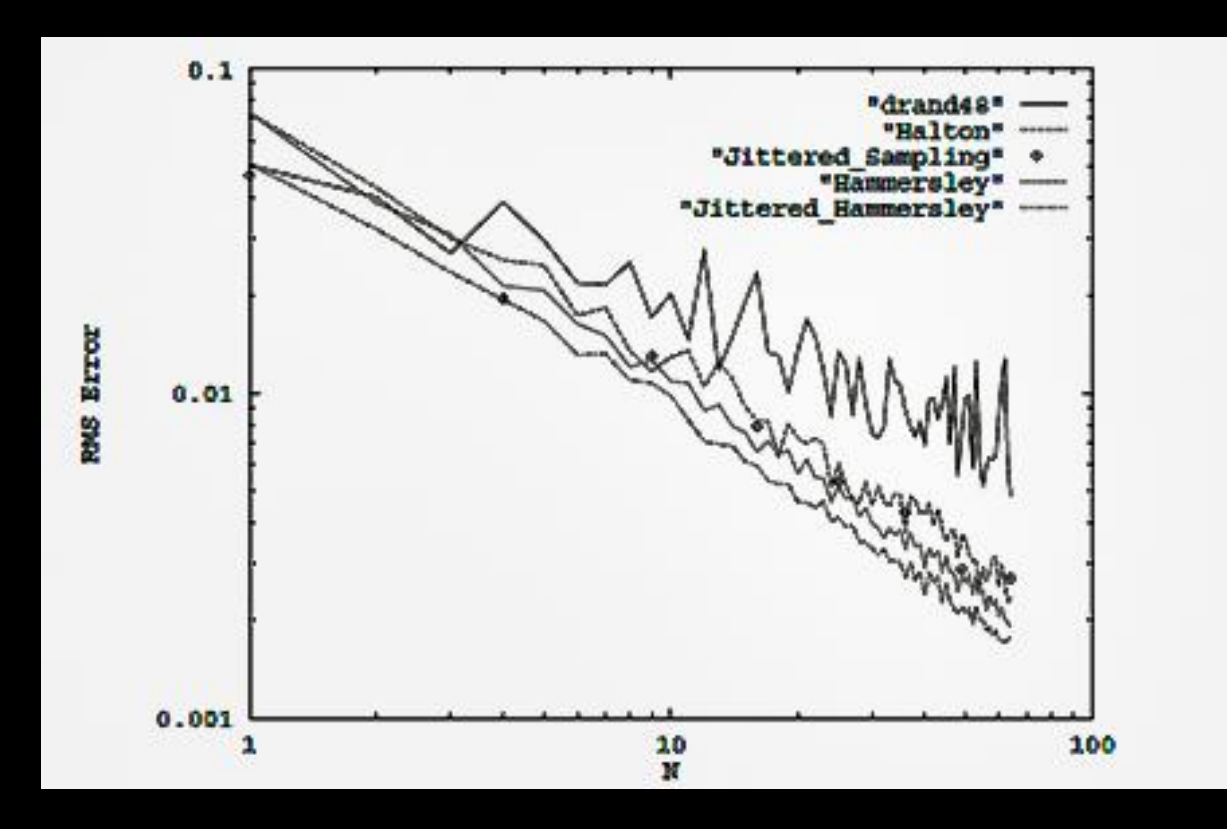

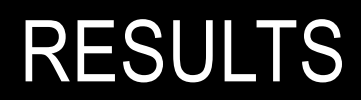

# 10 SAMPLES

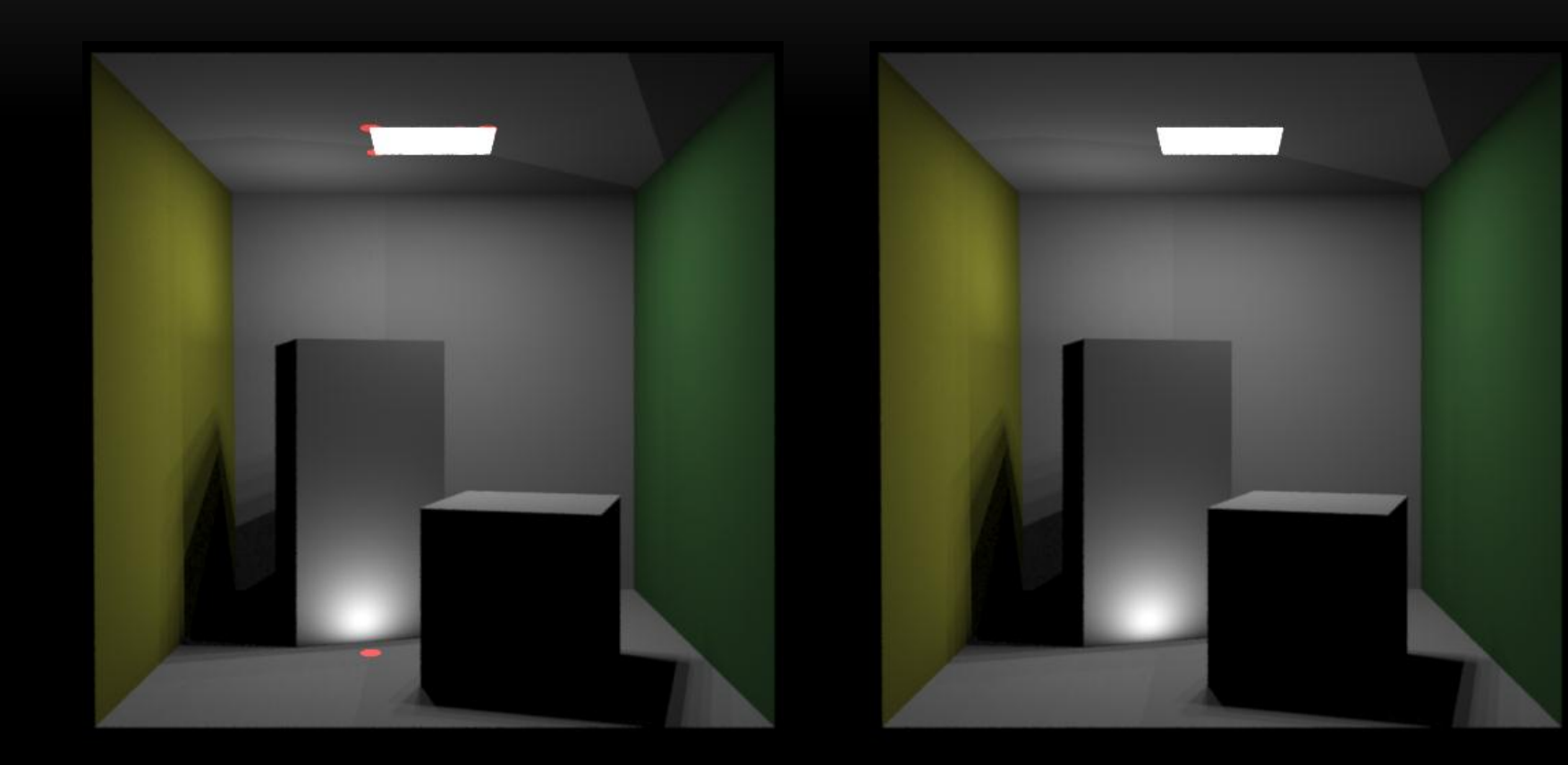

# 100 SAMPLES

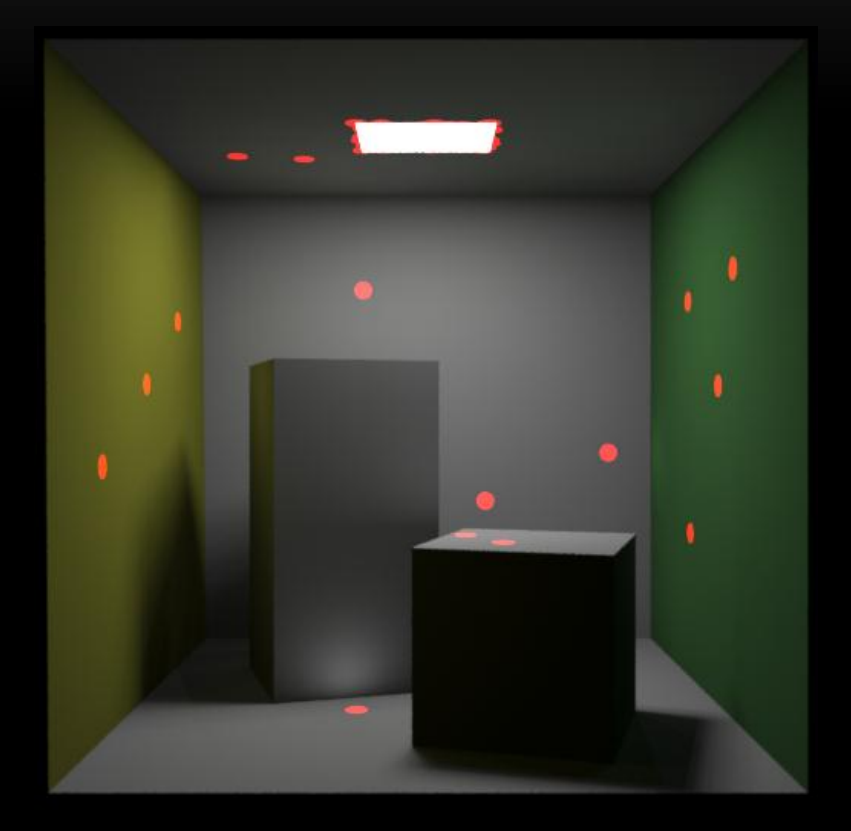

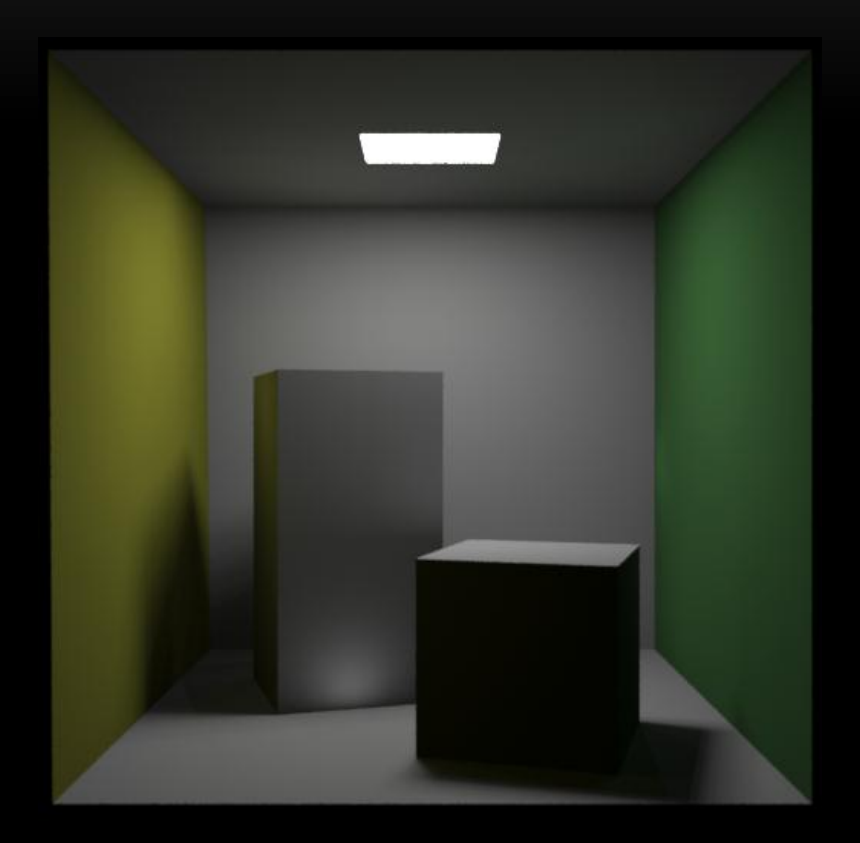

# 1000 SAMPLES

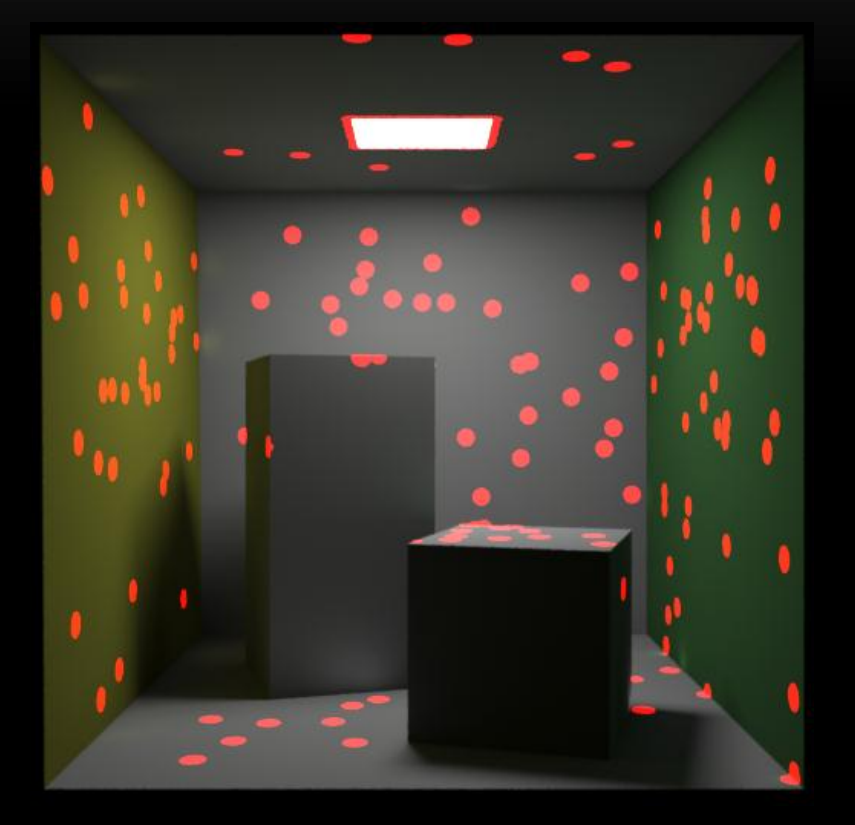

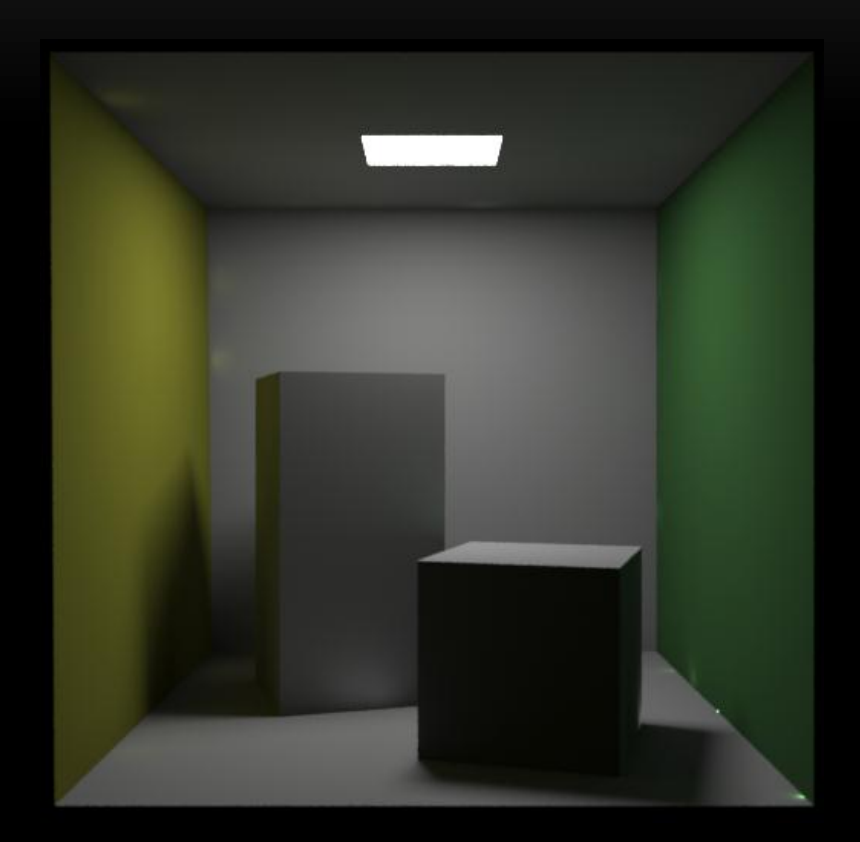

### ARTIFACTS

- Unlike path tracing, not noise
- Structured hotspots
- Singularity in form factor
- Hack: clamp sample contribution
	- No longer unbiased
	- Loss of energy around edges

$$
\begin{array}{c}\n0 \\
0 \\
0\n\end{array}
$$

$$
L(x' \to x'') = \frac{k_d(x')}{\pi} \sum_{x \in VPLs} V(x \leftrightarrow x') \frac{\cos(\theta_r) \cos(\theta'_i)}{||x - x'||^2} L_i(x \to x')
$$

# GLOSSY BRDF

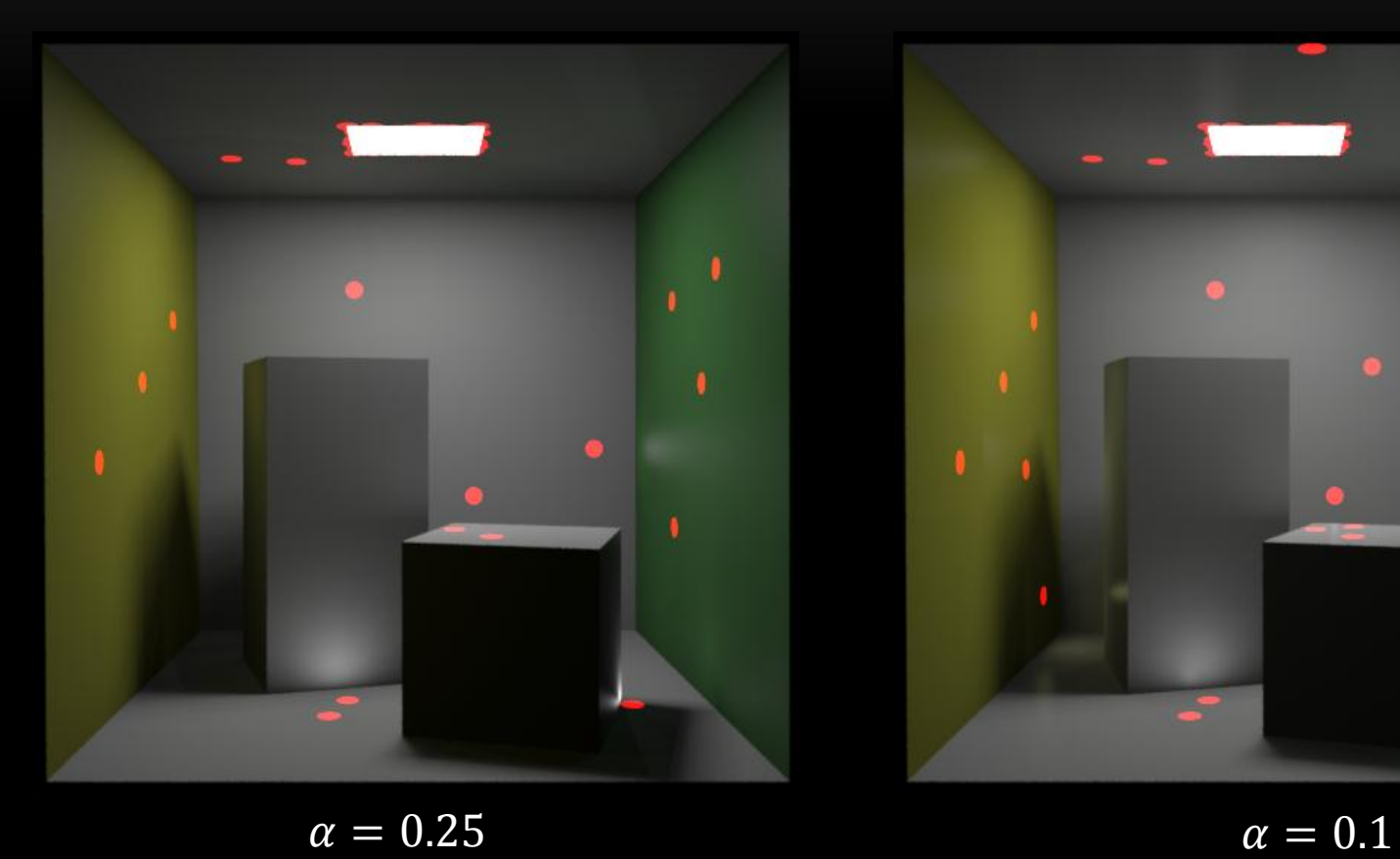

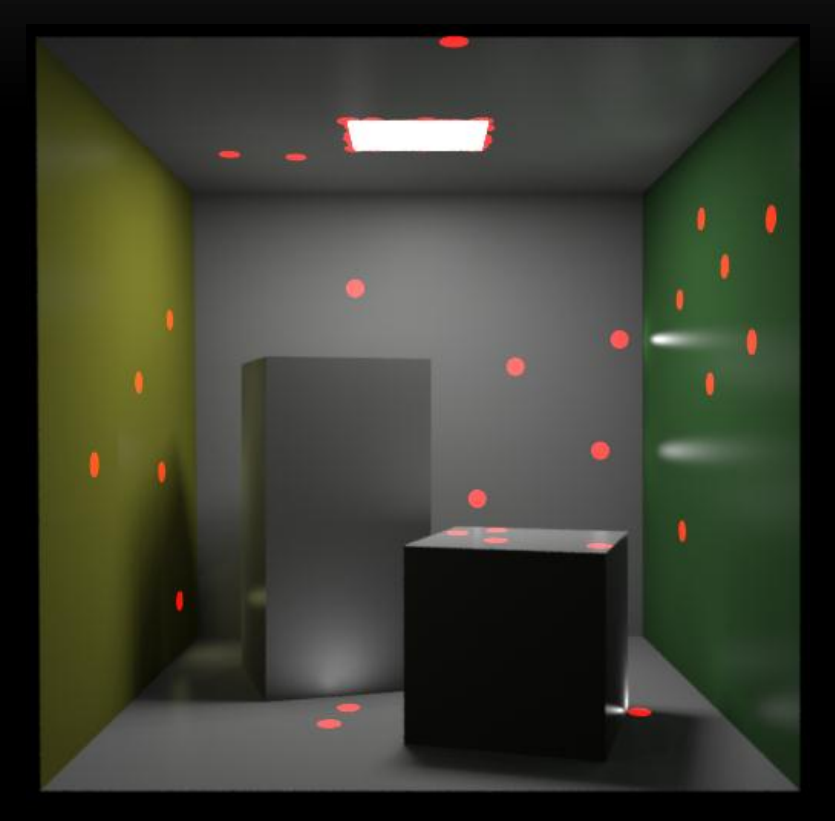

# MODERN WORKS

# BIDIRECTIONAL INSTANT RADIOSITY

- Optimize the location of the VPLs, by finding locations which have influence on the illumination of the scene rendered from the camera.
	- I. First, trace rays from the camera.
	- II. Second, path vertices of length 2 form the set of reverse VPL candidates.
	- III. Finally, connect reverse VPL points with the standard VPL points.

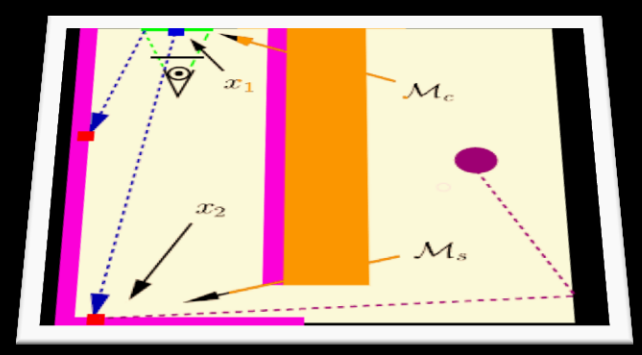

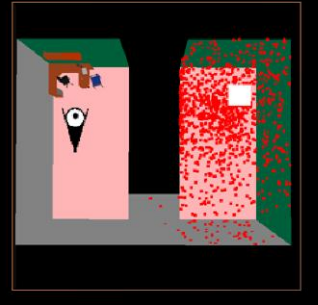

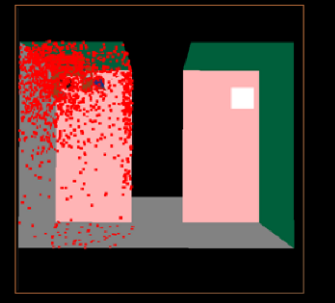

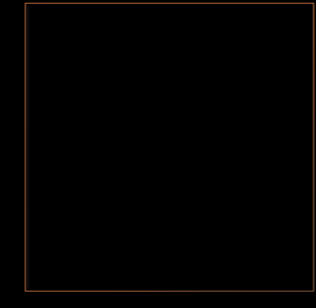

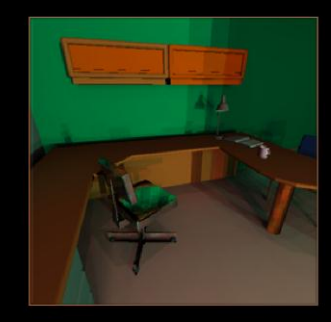

Standard IR VPLs Reverse IR VPLs Standard IR Result Bidirectional IR Result

# METROPOLIS INSTANT RADIOSITY

- We must find VPLs which illuminate parts of the scene, seen by the camera.
	- I. First, use the standard sequence of Metropolis Light Transport to sample VPLs (MLT part).
	- II. Second, for each path, store the second point as a VPL.
	- III. Accumulate all VPL contributions (IR part)

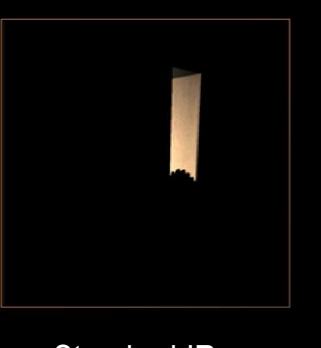

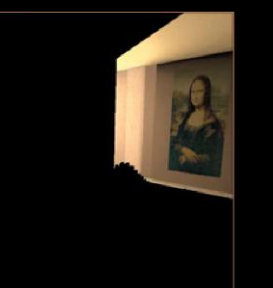

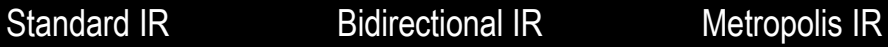

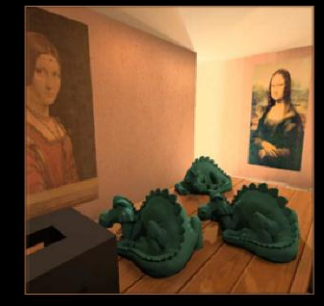

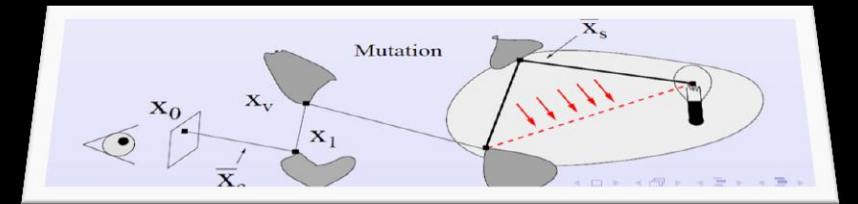

Segovia et al. (EUROGRAPHICS '2007*)*

VPL based approaches are as good as the number of generated point lights.

> Can we use millions of VPLs in reasonable amount of time ?

> > Yes, Lightcuts!

# QUESTIONS?